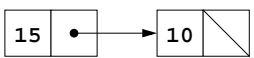

Fig. 22.1 Two self-referential class objects linked together.

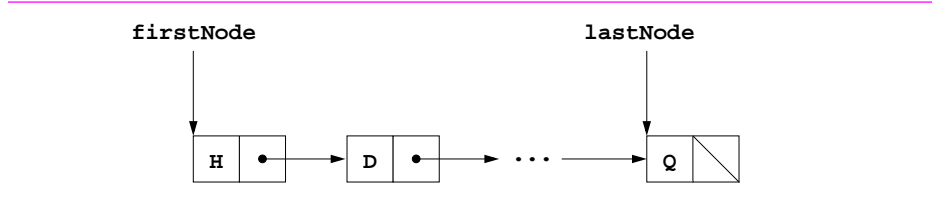

Fig. 22.2 A graphical representation of a linked list.

```
1 // Fig. 22.3: List.java
 2 // Class ListNode and class List definitions
    3 package com.deitel.jhtp3.ch22;
\frac{4}{5}5 class ListNode {
 6 // package access data so class List can access it directly
        7 Object data; 
       8 ListNode next;
\begin{array}{c} 8 \\ 9 \\ 10 \end{array}10 // Constructor: Create a ListNode that refers to Object o.
       11 ListNode( Object o ) { this( o, null ); }
\frac{12}{13}13 // Constructor: Create a ListNode that refers to Object o and
        14 // to the next ListNode in the List.
       15 ListNode( Object o, ListNode nextNode )
16 {
           17 data = o; // this node refers to Object o
           18 next = nextNode; // set next to refer to next
19 }
20
        21 // Return a reference to the Object in this node
        22 Object getObject() { return data; }
23
        24 // Return the next node
    ListNode getNext() { return next; }<br>}
26 }
27
    28 // Class List definition
    29 public class List {
       30 private ListNode firstNode;
       31 private ListNode lastNode;
       32 private String name; // String like "list" used in printing
33
       34 // Constructor: Construct an empty List with s as the name
       35 public List( String s )
36 {
           37 name = s;
           38 firstNode = lastNode = null;
39 }
40
        41 // Constructor: Construct an empty List with
        42 // "list" as the name
        43 public List() { this( "list" ); } 
44
45 // Insert an Object at the front of the List<br>46 // If List is empty, firstNode and lastNode<br>47 // the same object. Otherwise, firstNode refe
        46 // If List is empty, firstNode and lastNode will refer to
47 // the same object. Otherwise, firstNode refers to new node.
        48 public synchronized void insertAtFront( Object insertItem )
49 {
50 if ( isEmpty() )
               51 firstNode = lastNode = new ListNode( insertItem );
```
**Fig. 22.3** Manipulating a linked list (part 1 of 5).

```
52 else 
              53 firstNode = new ListNode( insertItem, firstNode );
54 }
55
       56 // Insert an Object at the end of the List
       57 // If List is empty, firstNode and lastNode will refer to
       58 // the same Object. Otherwise, lastNode's next instance
       59 // variable refers to new node.
       60 public synchronized void insertAtBack( Object insertItem )
61 {
           62 if ( isEmpty() )
              63 firstNode = lastNode = new ListNode( insertItem );
           64 else 
              65 lastNode = lastNode.next = new ListNode( insertItem );
66 }
67
       68 // Remove the first node from the List.
       69 public synchronized Object removeFromFront()
               70 throws EmptyListException
71 {
           Object removeItem = null;
73
           74 if ( isEmpty() )
              75 throw new EmptyListException( name );
76
           77 removeItem = firstNode.data; // retrieve the data
78
           79 // reset the firstNode and lastNode references
           80 if ( firstNode.equals( lastNode ) )
              81 firstNode = lastNode = null;
           82 else
              83 firstNode = firstNode.next;
84
       85 return removeItem; 
86 }
87
       88 // Remove the last node from the List.
       89 public synchronized Object removeFromBack()
               90 throws EmptyListException
91 {
           92 Object removeItem = null;
93
           94 if ( isEmpty() )
              95 throw new EmptyListException( name );
96
           97 removeItem = lastNode.data; // retrieve the data
98
           99 // reset the firstNode and lastNode references
100 if ( firstNode.equals( lastNode ) )<br>101 firstNode = lastNode = null;
101 firstNode = lastNode = null;
102 else {
              ListNode current = firstNode;
104
```
**Fig. 22.3** Manipulating a linked list (part 2 of 5).

```
105 while ( current.next != lastNode ) // not last node<br>106 current = current.next; // move to next node
                  current = current.next; // move to next node
107 
108 lastNode = current;<br>109 current.next = null
           current.next = null;<br>}
110 }
111<br>112
           112 return removeItem;
113 }
114
115 // Return true if the List is empty
116 public synchronized boolean isEmpty()
           \{ return firstNode == null; \}118
        119 // Output the List contents
        120 public synchronized void print()
121 {
           122 if ( isEmpty() ) {
              123 System.out.println( "Empty " + name );
           124 return;
125 }
126
           System.out.print( "The " + name + " is: " );
128
           ListNode current = firstNode;
130
           while ( current != null ) \{132 System.out.print( current.data.toString() + " " );<br>133 Current = current.next;
               current = current.next;
134 }
135
136 System.out.println( "\n" );
137 }
138 }
```
**Fig. 22.3** Manipulating a linked list (part 3 of 5).

```
139 // Fig. 22.3: EmptyListException.java
140 // Class EmptyListException definition
141 package com.deitel.jhtp3.ch22;
142
143 public class EmptyListException extends RuntimeException {
       144 public EmptyListException( String name )
145 {
          146 super( "The " + name + " is empty" );
147 }
148 }
```
### Fig. 22.3 Manipulating a linked list (part 4 of 5).

```
149 // Fig. 22.3: ListTest.java
150 // Class ListTest
151 import com.deitel.jhtp3.ch22.List;
152 import com.deitel.jhtp3.ch22.EmptyListException;
153
154 public class ListTest {
        155 public static void main( String args[] )
156 {
            List objList = new List(); // create the List container
158
159 // Create objects to store in the List
            160 Boolean b = Boolean.TRUE;
161 Character c = new Character( '$' );<br>162 Integer i = new Integer( 34567 );
            Integer i = new Integer( 34567 );
            163 String s = "hello";
163<br>164<br>165
165 // Use the List insert methods
166 objList.insertAtFront(b);<br>167 objList.print();
167 objList.print();<br>168 objList.insertAt<br>169 objList.print();
            168 objList.insertAtFront( c );
169 objList.print();<br>170 objList.insertAt!<br>171 objList.print();<br>172 objList.insertAt!
            170 objList.insertAtBack( i );
            171 objList.print();
            172 objList.insertAtBack( s );
            173 objList.print();
\frac{173}{174}175 // Use the List remove methods
            176 Object removedObj;
\frac{177}{178}178 try {
179 removedObj = objList.removeFromFront();
180 System.out.println(<br>181 compremovedObj.toStr
181 removedObj.toString() + " removed" );<br>182 objList.print();
182 objList.print();<br>183 removedObj = obj
183 removedObj = objList.removeFromFront();<br>184 System.out.println(
184 System.out.println(
185 removedObj.toString() + " removed" );<br>186 objList.print();
186 objList.print();<br>187 compressed removed Obj = obj
187 removedObj = objList.removeFromBack();
188 System.out.println(<br>189 compremovedObj.toStr
189 removedObj.toString() + " removed" );<br>190 objList.print();
190 objList.print();<br>191 compressed(b) i = obj
191 removedObj = objList.removeFromBack();
192 System.out.println(
193 removedObj.toString() + " removed" );<br>194 objList.print();
                194 objList.print();
195 }
196 catch (EmptyListException e ) {<br>197 system.err.println("\n" + e.
                System.err.println( "\n" + e.toString() );
198 }
199 }
200 }
```
**Fig. 22.3** Manipulating a linked list (part 5 of 5).

```
The list is: true 
The list is: $ true 
The list is: $ true 34567 
The list is: $ true 34567 hello 
$ removed
The list is: true 34567 hello 
true removed
The list is: 34567 hello 
hello removed
The list is: 34567 
34567 removed
Empty list
```
Fig. 22.4 Sample output for the program of Fig. 22.3.

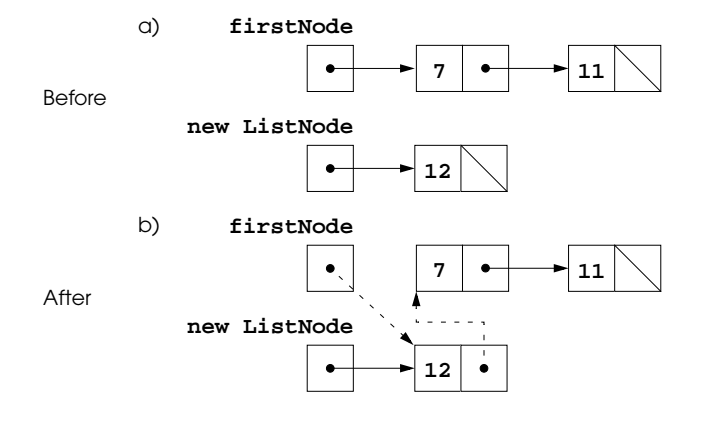

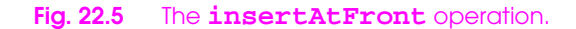

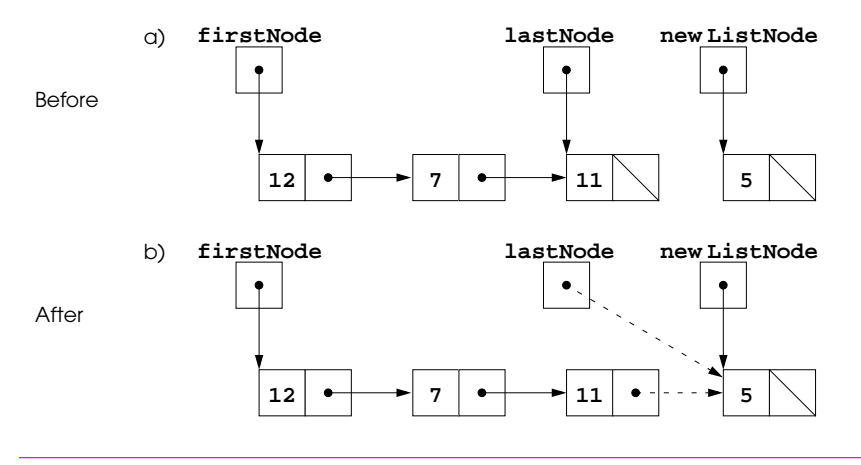

**Fig. 22.6** A graphical representation of the **insertAtBack** operation.

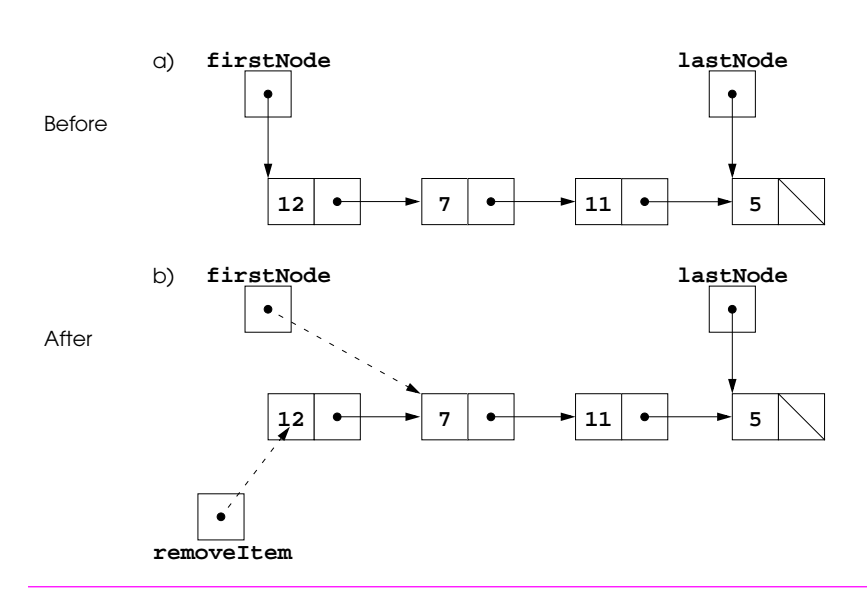

**Fig. 22.7** A graphical representation of the **removeFromFront** operation.

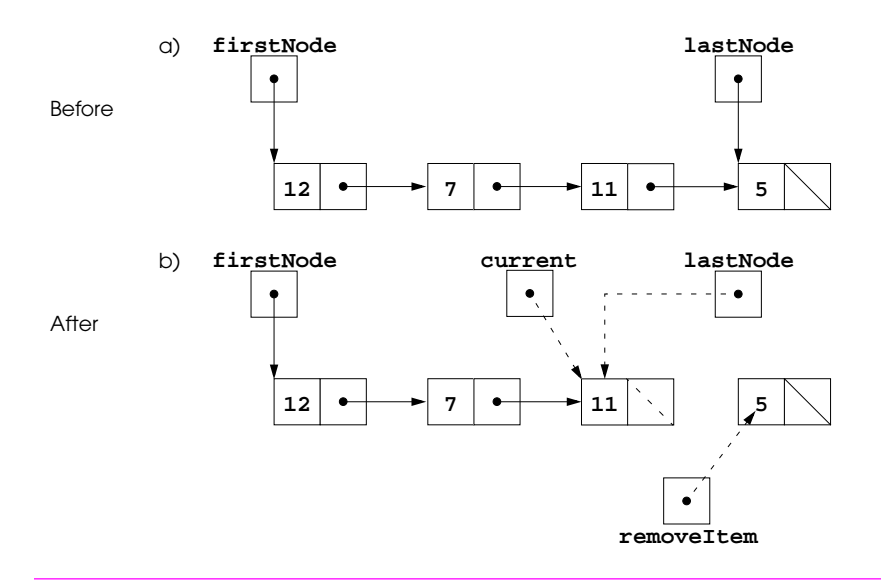

**Fig. 22.8** A graphical representation of the **removeFromBack** operation.

```
1 // Fig. 22.9: StackInheritance.java
2 // Derived from class List
   3 package com.deitel.jhtp3.ch22;
4567
 5 public class StackInheritance extends List {
 6 public StackInheritance() { super( "stack" ); }
7 public void push( Object o )
8 { insertAtFront( o ); }
9 public Object pop() throws EmptyListException
10 { return removeFromFront(); }
11 public boolean isEmpty() { return super.isEmpty(); }<br>12 public void print() { super.print(); }
   public void print() { super.print(); }<br>}
13 }
```
**Fig. 22.9** A simple stack program (part 1 of 3).

```
14 // Fig. 22.9: StackInheritanceTest.java
15 // Class StackInheritanceTest<br>16 import com.deitel.jhtp3.ch22.1<br>17 import com.deitel.jhtp3.ch22.1
    16 import com.deitel.jhtp3.ch22.StackInheritance;
     17 import com.deitel.jhtp3.ch22.EmptyListException;
18
    19 public class StackInheritanceTest {
        20 public static void main( String args[] )
21 {
            22 StackInheritance objStack = new StackInheritance(); 
23
            24 // Create objects to store in the stack
            25 Boolean b = Boolean.TRUE;
            26 Character c = new Character( '$' );
```
**Fig. 22.9** A simple stack program (part 2 of 3).

```
Integer i = new Integer( 34567 );
          28 String s = "hello";
29
          30 // Use the push method
          31 objStack.push( b );
          32 objStack.print();
          33 objStack.push( c );
          34 objStack.print();
          35 objStack.push( i );
          36 objStack.print();
          37 objStack.push( s );
          38 objStack.print();
39
          40 // Use the pop method
          41 Object removedObj = null;
42
43 try {
44 while ( true ) {
                45 removedObj = objStack.pop();
                46 System.out.println( removedObj.toString() +
                                     47 " popped" );
             objStack.print();<br>}
49 }
50 }
          51 catch ( EmptyListException e ) {
          System.err.println( "\n" + e.toString() );<br>}
53 }
54 }
55 }
```
Fig. 22.9 A simple stack program (part 3 of 3).

```
The stack is: true 
The stack is: $ true 
The stack is: 34567 $ true 
The stack is: hello 34567 $ true 
hello popped
The stack is: 34567 $ true 
34567 popped
The stack is: $ true 
$ popped
The stack is: true 
true popped
Empty stack
com.deitel.jhtp3.ch22.EmptyListException: 
    The stack is empty
```
Fig. 22.10 Sample output from the program of Fig. 22.9.

```
1 // Fig. 22.11: StackComposition.java
2 // Class StackComposition definition with composed List object
   3 package com.deitel.jhtp3.ch22;
\frac{4}{5}5 public class StackComposition {
      6 private List s;
6<br>7<br>8<br>9
      8 public StackComposition() { s = new List( "stack" ); }
9 public void push( Object o )
10 { s.insertAtFront( o ); }<br>11 public Object pop() throws E
11 public Object pop() throws EmptyListException
12 { return s.removeFromFront(); }
13 public boolean isEmpty() { return s.isEmpty(); }<br>14 public void print() { s.print(); }
    14 public void print() { s.print(); }
15 }
```
Fig. 22.11 A simple stack class using composition.

```
1 // Fig. 22.12: QueueInheritance.java
    2 // Class QueueInheritance definition
    3 // Derived from List
    4 package com.deitel.jhtp3.ch22;
456789
    6 public class QueueInheritance extends List {
        7 public QueueInheritance() { super( "queue" ); }
        8 public void enqueue( Object o )
9 { insertAtBack( o ); }
10 public Object dequeue()<br>11 throws EmptyListExce
11 throws EmptyListException { return removeFromFront(); }<br>12 public boolean isEmpty() { return super.isEmpty(); }
12 public boolean isEmpty() { return super.isEmpty(); }<br>13 public void print() { super.print(); }
    public void print() { super.print(); }<br>}
14 }
```
**Fig. 22.12** Processing a queue (part 1 of 2).

```
15 // Fig. 22.12: QueueInheritanceTest.java
16 // Class QueueInheritanceTest
17 import com.deitel.jhtp3.ch22.QueueInheritance;
    18 import com.deitel.jhtp3.ch22.EmptyListException;
19
    20 public class QueueInheritanceTest {
       21 public static void main( String args[] )
22 {
          23 QueueInheritance objQueue = new QueueInheritance(); 
24
          25 // Create objects to store in the queue
          26 Boolean b = Boolean.TRUE;
          27 Character c = new Character( '$' );
          Integer i = new Integer( 34567 );
          29 String s = "hello";
30
          31 // Use the enqueue method
          32 objQueue.enqueue( b );
          33 objQueue.print();
          34 objQueue.enqueue( c );
          35 objQueue.print();
          36 objQueue.enqueue( i );
          37 objQueue.print();
          38 objQueue.enqueue( s );
          39 objQueue.print();
40
          41 // Use the dequeue method
          42 Object removedObj = null;
43
          44 try {
             45 while ( true ) {
                46 removedObj = objQueue.dequeue();
                47 System.out.println( removedObj.toString() +
                                      48 " dequeued" );
             49 objQueue.print();
50 }
51 }
          52 catch ( EmptyListException e ) {
          System.err.println( "\n\n" + e.toString() );<br>}
54 }
55 }
56 }
```
**Fig. 22.12** Processing a queue (part 2 of 2).

```
The queue is: true 
The queue is: true $ 
The queue is: true $ 34567 
The queue is: true $ 34567 hello 
true dequeued
The queue is: $ 34567 hello 
$ dequeued
The queue is: 34567 hello 
34567 dequeued
The queue is: hello 
hello dequeued
Empty queue
com.deitel.jhtp3.ch22.EmptyListException: 
   The queue is empty
```
# Fig. 22.13 Sample output from the program in Fig. 22.12.

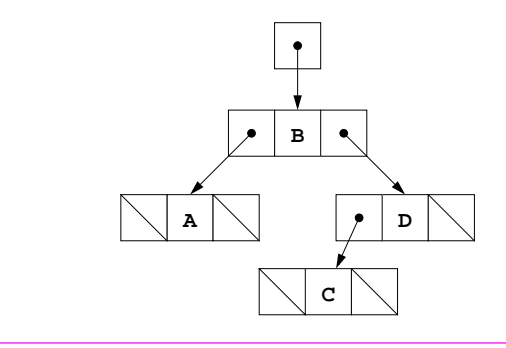

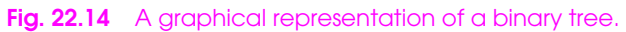

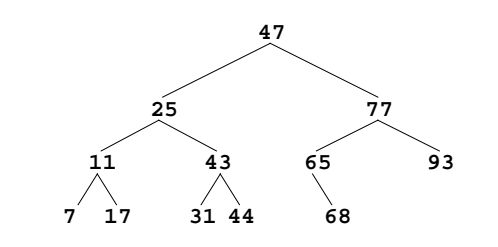

**Fig. 22.15** A binary search tree.

```
1 // Fig. 22.16: Tree.java
 2 package com.deitel.jhtp3.ch22;
\frac{1}{4}4 // Class TreeNode definition
    5 class TreeNode {
 6 // package access members
7 TreeNode left; // left node
        8 int data; // data item
        9 TreeNode right; // right node
10
11 // Constructor: initialize data to d and make this a leaf node
       12 public TreeNode( int d )
13 { 
        14 data = d; 
           15 left = right = null; // this node has no children
16 }
17
        18 // Insert a TreeNode into a Tree that contains nodes.
        19 // Ignore duplicate values.
        20 public synchronized void insert( int d )
21 {
           22 if ( d < data ) {
               23 if ( left == null )
                  24 left = new TreeNode( d );
               25 else
                  26 left.insert( d );
27 }
           28 else if ( d > data ) {
               29 if ( right == null )
                 30 right = new TreeNode( d );
               31 else
           32 right.insert( d );
33 }
34 }
35 }
36
    37 // Class Tree definition
38 public class Tree {
       39 private TreeNode root;
40<br>41
41 // Construct an empty Tree of integers
        public Tree() { root = null; }43
44 // Insert a new node in the binary search tree.<br>45 // If the root node is null, create the root no<br>46 // Otherwise, call the insert method of class T
        45 // If the root node is null, create the root node here.
46 // Otherwise, call the insert method of class TreeNode.
        47 public synchronized void insertNode( int d )
\frac{48}{49} {
49 if ( root == null )<br>50 coot = new TreeN
              50 root = new TreeNode( d );
```
Fig. 22.16 Creating and traversing a binary tree (part 1 of 3).

```
51 else
       52 root.insert( d );
53 }
54
       55 // Preorder Traversal
       56 public synchronized void preorderTraversal()
          57 { preorderHelper( root ); }
58
       59 // Recursive method to perform preorder traversal
       60 private void preorderHelper( TreeNode node )
61 {
          62 if ( node == null )
             63 return;
64
          65 System.out.print( node.data + " " );
          66 preorderHelper( node.left );
       67 preorderHelper( node.right );
68 }
69
       70 // Inorder Traversal
       71 public synchronized void inorderTraversal()
          72 { inorderHelper( root ); }
73
       74 // Recursive method to perform inorder traversal
       75 private void inorderHelper( TreeNode node )
76 {
          77 if ( node == null )
             78 return;
79
          80 inorderHelper( node.left );
          81 System.out.print( node.data + " " );
          82 inorderHelper( node.right );
83 }
84
       85 // Postorder Traversal
       86 public synchronized void postorderTraversal()
          87 { postorderHelper( root ); }
88
       89 // Recursive method to perform postorder traversal
       90 private void postorderHelper( TreeNode node )
91 {
          92 if ( node == null )
             93 return;
94
          95 postorderHelper( node.left );
          96 postorderHelper( node.right );
          97 System.out.print( node.data + " " );
98 }
99 }
```
Fig. 22.16 Creating and traversing a binary tree (part 2 of 3).

```
100 // Fig. 22.16: TreeTest.java
101 // This program tests the Tree class.
102 import com.deitel.jhtp3.ch22.Tree;
103
104 // Class TreeTest definition
105 public class TreeTest {
        106 public static void main( String args[] )
107 {
108 Tree tree = new Tree();<br>109 int intVal;
            int intVal;
110<br>111
            System.out.println( "Inserting the following values: " );
112
113 for ( int i = 1; i \le 10; i++) {<br>114 intVal = ( int ) ( Math.random
114 intVal = ( int ) ( Math.random() * 100 );<br>115 System.out.print( intVal + " " );
115 System.out.print( intVal + " " );<br>116 tree.insertNode( intVal );
            tree.insertNode( intVal );<br>}
117 }
118
            119 System.out.println ( "\n\nPreorder traversal" );
            120 tree.preorderTraversal();
121
            122 System.out.println ( "\n\nInorder traversal" );
            123 tree.inorderTraversal();
124
125<br>125 System.out.println ( "\n\nPostorder traversal" );<br>126 tree.postorderTraversal();
126 tree.postorderTraversal();<br>127 system.out.println();
            127 System.out.println();
128 }
129 }
```
Fig. 22.16 Creating and traversing a binary tree (part 3 of 3).

```
Inserting the following values: 
39 69 94 47 50 72 55 41 97 73 
Preorder traversal
39 69 47 41 50 55 94 72 73 97 
Inorder traversal
39 41 47 50 55 69 72 73 94 97 
Postorder traversal
41 55 50 47 73 72 97 94 69 39
```
### **Fig. 22.17** Sample output from the program of Fig. 22.16.

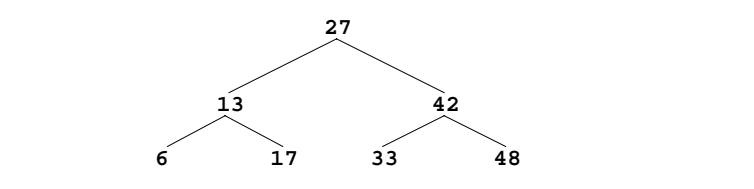

Fig. 22.18 A binary search tree.

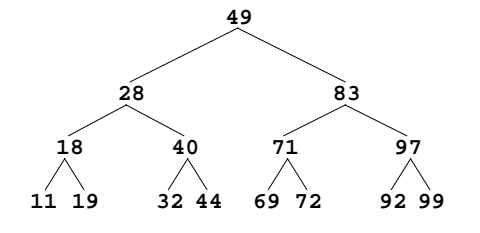

**Fig. 22.19** A 15-node binary search tree.

# **CHAPTER 22** DATA STRUCTURES 1087

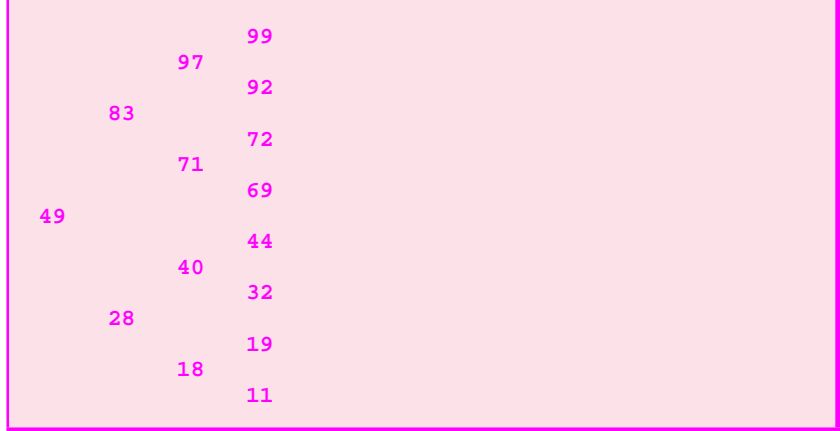

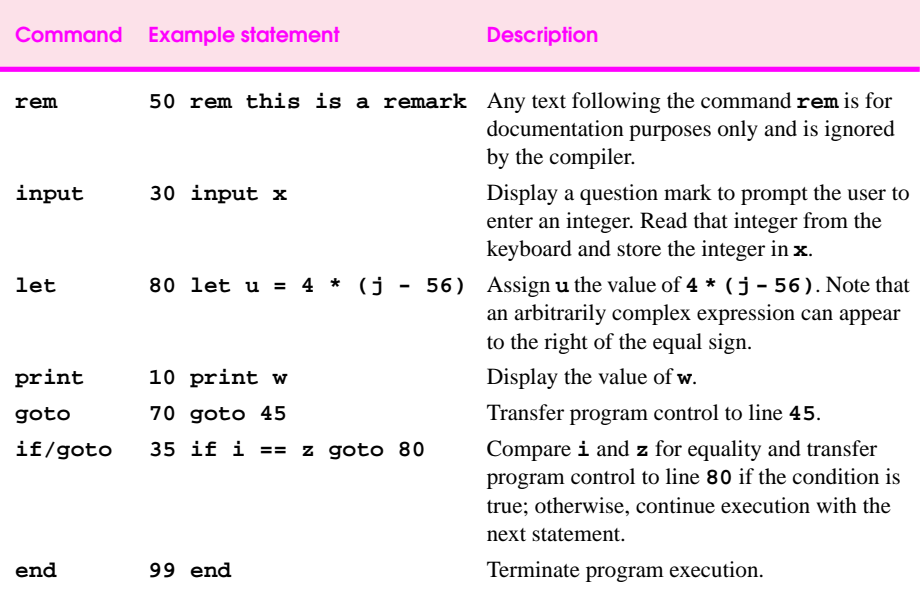

**Fig. 22.20** Simple commands.

```
1 10 rem determine and print the sum of two integers
2 15 rem 
3 20 rem input the two integers 
 4 30 input a
 5 40 input b
6 45 rem
7 50 rem add integers and store result in c
8 60 let c = a + b<br>9 65 rem
9 65 rem
10 70 rem print the result
11 80 print c
   12 90 rem terminate program execution
13 99 end
```
**Fig. 22.21** Simple program that determines the sum of two integers.

## **CHAPTER 22 DATA STRUCTURES 1089**

 **10 rem determine and print the larger of two integers 20 input s 30 input t 32 rem 35 rem test if s >= t 40 if s >= t goto 90 45 rem 50 rem t is greater than s, so print t 60 print t 70 goto 99 75 rem 80 rem s is greater than or equal to t, so print s 90 print s 99 end**

**Fig. 22.22** Simple program that finds the larger of two integers.

 **10 rem calculate the squares of several integers 20 input j 23 rem 25 rem test for sentinel value 30 if j == -9999 goto 99 33 rem** 7 35 rem calculate square of j and assign result to k 40 let k = j \* j **40 let k = j \* j 50 print k 53 rem** loop to get next j **60 goto 20 99 end**

Fig. 22.23 Calculate the squares of several integers.

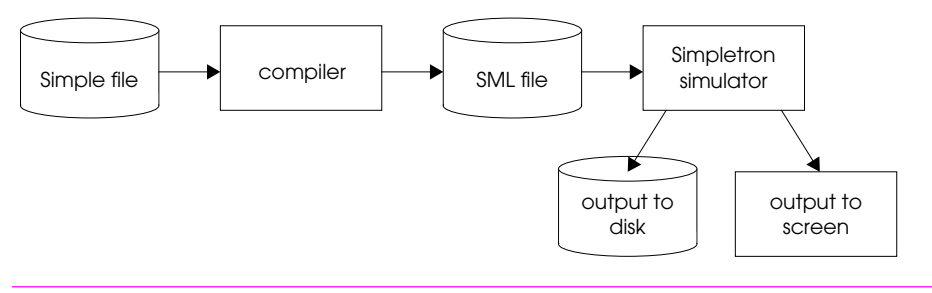

Fig. 22.24 Writing, compiling and executing a Simple language program.

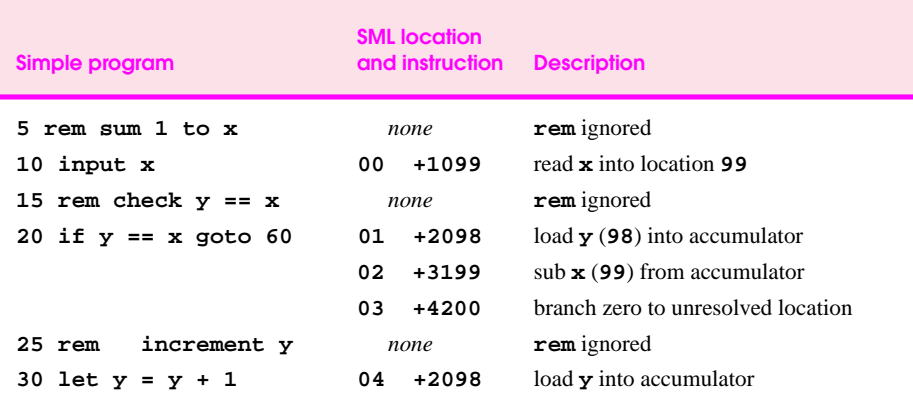

Fig. 22.25 SML instructions produced after the compiler's first pass (part 1 of 2).

# **CHAPTER 22 DATA STRUCTURES 1093**

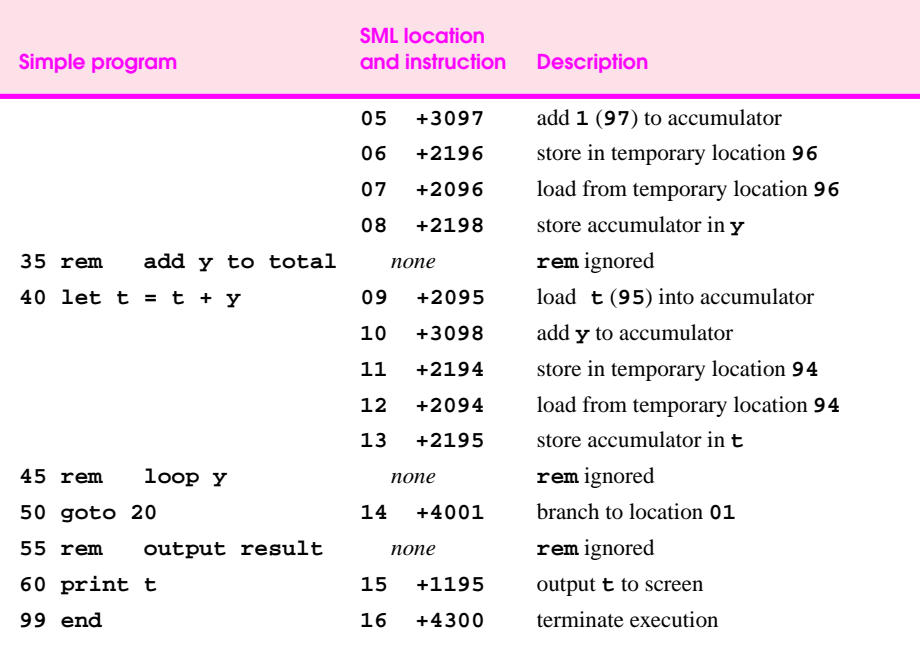

Fig. 22.25 SML instructions produced after the compiler's first pass (part 2 of 2).

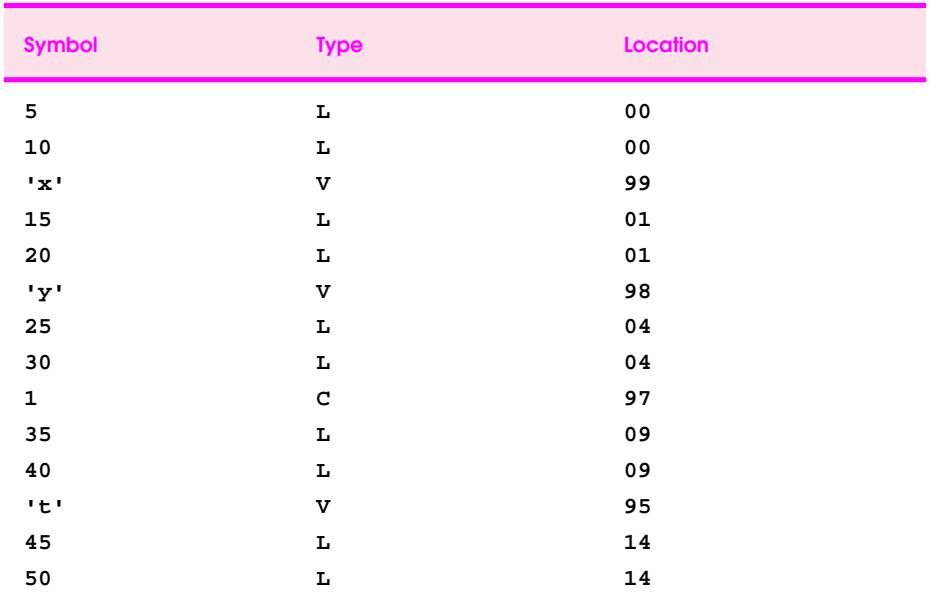

**Fig. 22.26** Symbol table for program of Fig. 22.25 (part 1 of 2).

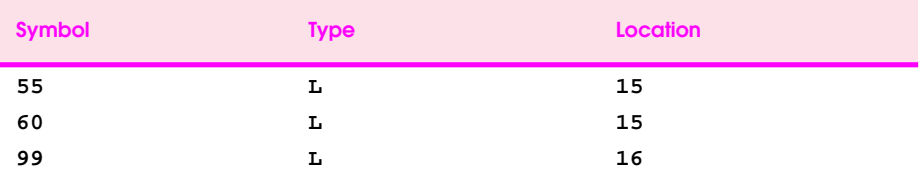

**Fig. 22.26** Symbol table for program of Fig. 22.25 (part 2 of 2).

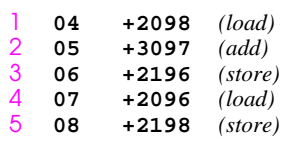

**Fig. 22.27** Unoptimized code from the program of Fig. 22.25.

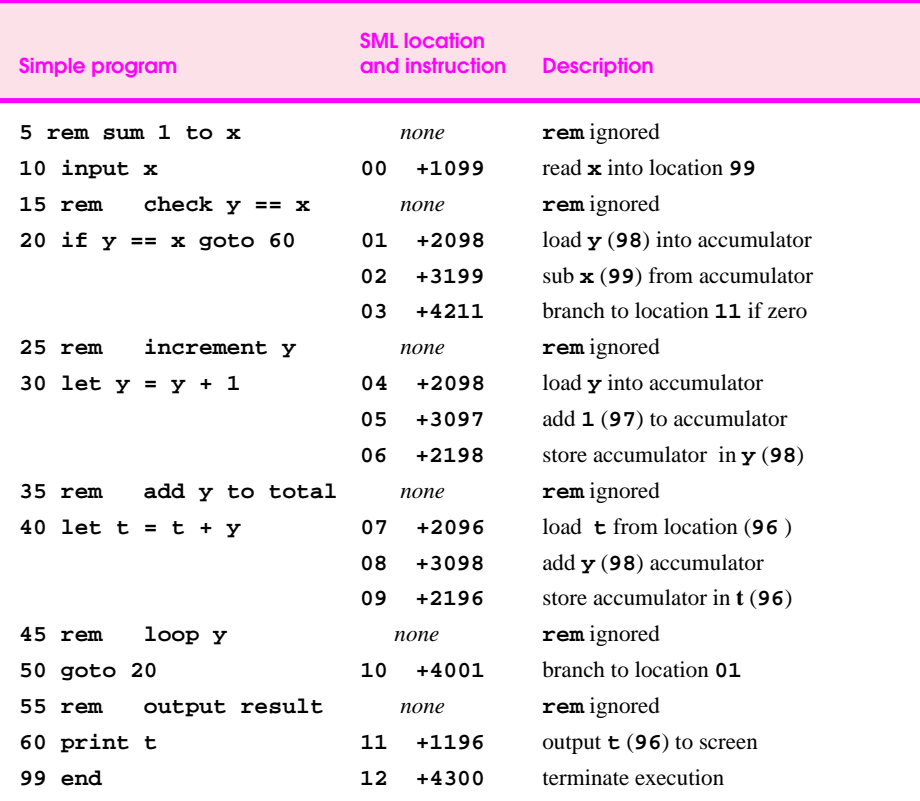

**Fig. 22.28** Optimized code for the program of Fig. 22.25.